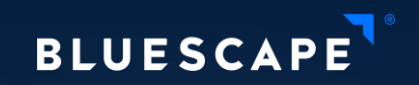

### Touch-and-pen-proof Qt applications From desk to wall… and back

Romain Pokrzywka – Native Application Architect

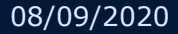

### **Overview**

### 1. Touch and pen input support in Qt

- 2. Mixed input applications
- 3. Tips & tricks
- 4. Input stack changes in Qt6

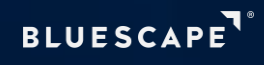

# **Touch and Pen input support in Qt**

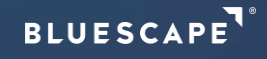

### **Multi-Touch support (C++)**

QWindow:: touchEvent(QTouchEvent\*) QWidget:: event(QEvent\*)

case QEvent:: TouchBegin: case QEvent::TouchUpdate: case QEvent::TouchEnd: case QEvent::TouchCancel:

for (const QTouchEvent::TouchPoint& touchPoint : te->touchpoints()) qDebug() << touchPoint.id() << touchPoint.pos() << touchPoint.state(); Qt::TouchPointPressed Qt::TouchPointMoved Qt:: TouchPointStationary Qt::TouchPointReleased

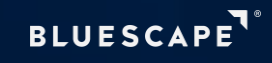

### **Pen support (C++)**

QWindow:: tabletEvent(QTabletEvent\*) QWidget::event(QEvent\*)

case QEvent:: TabletPress: case QEvent:: TabletMove: case QEvent::TabletRelease: case QEvent:: TabletEnterProximity: case QEvent:: TabletLeaveProximity:

qDebug() << te->uniqueId() << te->pos() << te->device() << te->pointerType();

QTabletEvent::Pen QTabletEvent::Eraser QTabletEvent:: Cursor

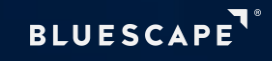

### **Multi-Touch support (QML)**

MultiPointTouchArea { Area Item API

 $\bullet$ 

}

}

anchors.fill: parent

minimumTouchPoints: 1 maximumTouchPoints: 2

onTouchUpdated: { console.log(touchPoints.length)

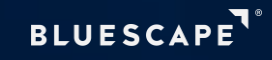

## **Multi-Touch support (QML)**

### Pointer handlers (Qt 5.10+)

DragHandler {

 $\bullet\hspace{0.1cm} \bullet\hspace{0.1cm}\bullet\hspace{0.1cm} \bullet$ 

```
target: anotherItem // default is parent
```

```
Text {
```
}

}

}

```
id: text
```
text: handler.translation.x + " " + (handler.scale \* 100) + "%; deg=" + handler.rotation

```
PinchHandler {
id: handler
```
target: null // to only use the handler properties

```
BLUESC
```
### **Pen/Touchpad support (QML)**

#### Additional pointer handlers (Qt 5.10+)

TapHandler

WheelHandler

 $\bullet\quad\bullet$ 

 $\bullet$ 

 $\bullet$ 

HoverHandler

PointHandler

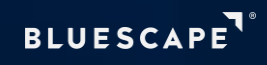

### **Other useful flags/options**

#### **QGuiApplication**

Qt::AA\_SynthesizeMouseForUnhandledTouchEvents (default true) Qt::AA\_SynthesizeMouseForUnhandledTabletEvents (default true) Qt::AA\_SynthesizeTouchForUnhandledMouseEvents (default false)

#### QWidget

Qt::WA\_AcceptTouchEvents

#### Windows Platform (QPA)

nomousefromtouch

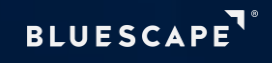

### **QScroller**

QScroller::grabGesture(scrollAreaWidget, QScroller::TouchGesture); Off-the-shelf flick support for scrollable widgets

QScroller::scroller(textEdit)->scrollTo(QPointF(0, 100));

QScroller::scroller(textEdit)->ensureVisible(QRectF(0, 100, 200, 200), 0, 0);

*… but grabGesture(TouchGesture) should be avoided due to non-standard behavior!*

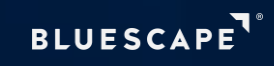

# **Mixed input applications**

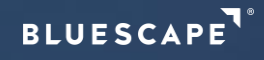

### **Bluescape: A visual collaboration platform**

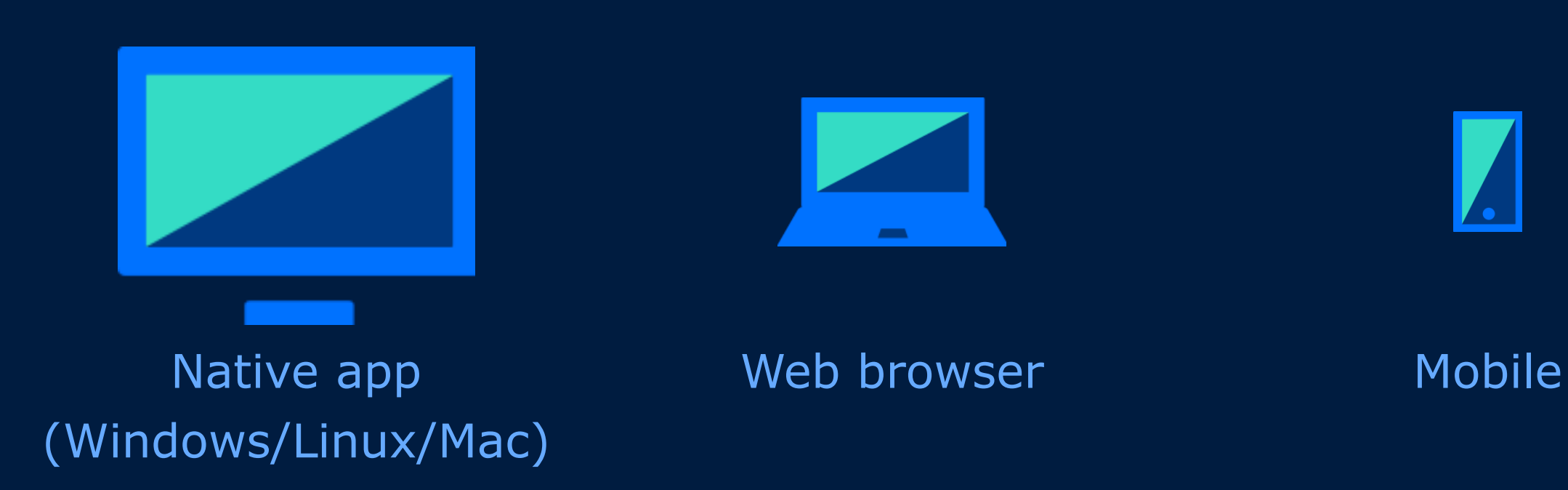

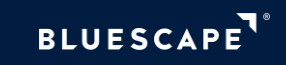

### **Mixed input strategies**

#### Mouse + Keyboard as primary input

- Touchpad as alternate mouse with 2D wheel scrolling
- Touch/Pen optional, with default as mouse cursor (single-touch only)

#### Finger + Pen as primary input

- Mouse as single finger, wheel as two-finger gestures (w/ keyboard modifiers)
- Touchpad as one-finger and two-finger gestures
- Pen as extra tool and/or as single finger

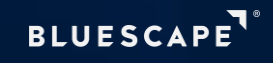

### **Caveat: Mouse wheel support**

#### Mouse wheel behavior is inconsistent

- Sometimes used for zooming, sometimes for scrolling
- Most mice only support 1D scrolling
- Scrolling often implemented as mouse press+drag, but can conflict with content interactions

#### Touchpads behavior is consistent

- One-finger gestures map to the mouse cursor: move, press, release
- Two-finger gestures map to the mouse wheel: pan for 2D scrolling, pinch-zoom for zooming (w/ Ctrl keyboard modifier)
- Consistent on all OSes, and closely matches touchscreen behavior

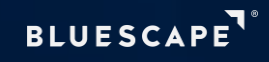

### **Caveat: Mouse wheel support**

#### Recommendation:

- Map the mouse wheel to **scrolling**, following the touchpad scrolling direction
- Use the **Shift key modifier** to switch scrolling direction (if applicable)
- Use the **Ctrl key modifier** to map the wheel to **zooming** (if applicable)

 $\rightarrow$  Keeps consistency with touchpad and finger/pen gestures

If a different wheel behavior is desired, give the user an option

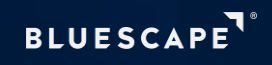

# **Tips & tricks**

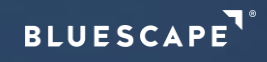

### **Tips & tricks**

#### Pens make great mice too

- But careful about OS-generated mouse events if you need to handle both on a same window/widget!

#### Use extended tap/click areas for small QML items

- Easy with MouseArea, even easier with the new Pointer Handlers margin property

#### Use custom style/stylesheet for small widgets

- Not as flexible as margins, but a simple way to adjust the UI to a touch screen

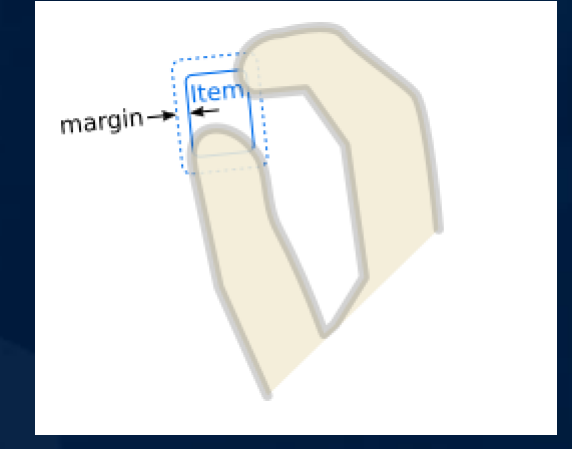

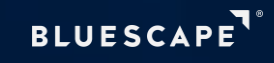

# **Qt6 Input API changes**

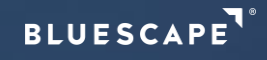

### **Qt6 Input API changes**

#### New QPointerEvent base class

- C++ equivalent to the QML Pointer handlers (and same underlying events)

#### QTouchDevice replaced with QPointingDevice

- Not limited to touch events anymore
- Proper multiple-device support and assignment in events

#### Event delivery cleanup

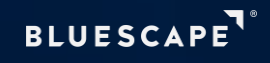

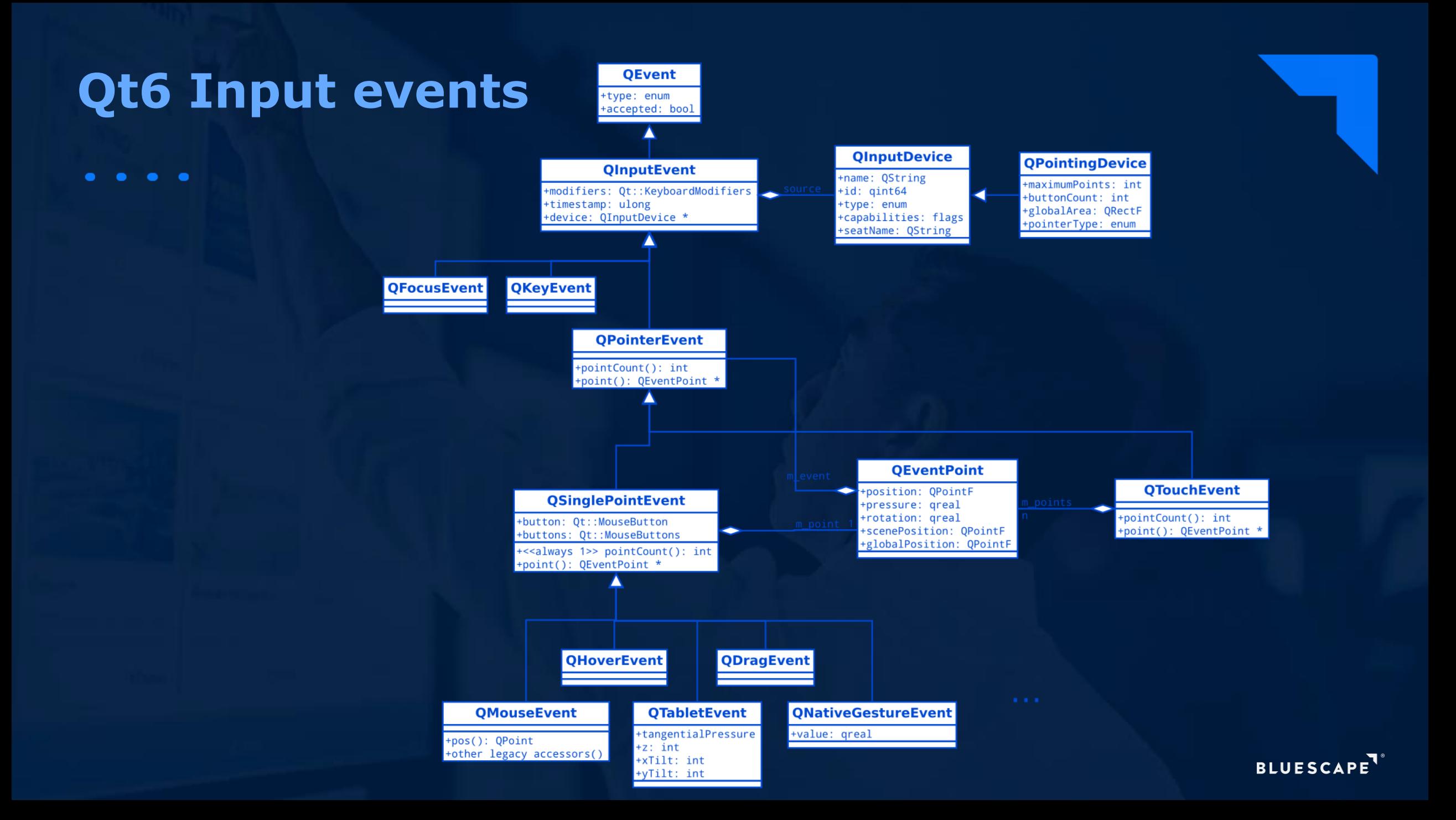

### **Thank you!**

- Demo source code on github: <https://github.com/kromain/qtdesktopdays2020>

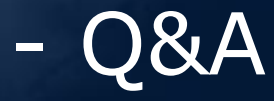

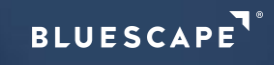